# **ZÁPADOČESKÁ UNIVERZITA V PLZNI FAKULTA ELEKTROTECHNICKÁ**

# **KATEDRA APLIKOVANÉ ELEKTRONIKY A TELEKOMUNIKACÍ**

# **BAKALÁŘSKÁ PRÁCE**

# **Digitronový displej**

**Tomáš Palček 2014**

#### **Anotace**

Vypracovaná bakalářská práce pojednává o návrhu displeje pomocí zobrazovací jednotky digitronu. V úvodu práce je seznámení s digitronem, jeho funkcí a využitím. Hlavní část práce je zaměřena na koncept návrhu displeje s více nezávislými digitrony. V práci je popsán navržený segment displeje, jeho specifické napájení a také způsob jeho řízení. Není opominuto ani napájení pro mikrokontrolér, který přijímá zobrazované informace po sběrnici. Bakalářská práce též popisuje samotný výrobek, na kterém byla ověřena jeho funkce. Závěr obsahuje zhodnocení dosažených výsledků a problémy, které bylo potřeba vyřešit v průběhu návrhu.

#### **Klíčová slova**

Digitron, vysoké napětí, spínaný zdroj, mikrokontrolér, UART

#### **Abstract**

This bachelor thesis deals with design of the display using the DIGITRON unit. At the beginning of thesis there is introduction to DIGITRON, its function and applications. Next the thesis is mainly focused on the concept of design displays with multiple independent DIGITRONS. In thesis there is described a proposed display segment its power supply and way of control. Supply for microcontroller that receives the information displayed on the bus is not overlooked. Bachelor thesis also describes an actual functional product on which were verified its functionality. In conclusion, we find the achieved results and problems that need to be solved in the design process.

#### **Key words**

Digitron, high voltage, switching power supply, microcontroller, UART

# **Prohlášení**

Předkládám tímto k posouzení a obhajobě bakalářskou práci, zpracovanou na závěr studia na Fakultě elektrotechnické Západočeské univerzity v Plzni.

Prohlašuji, že jsem tuto bakalářskou práci vypracoval samostatně, s použitím odborné literatury a pramenů uvedených v seznamu, který je součástí této bakalářské práce.

Dále prohlašuji, že veškerý software, použitý při řešení této bakalářské práce, je legální.

V Plzni dne 8.6.2014 Jméno příjmení

…………………..

ZÁPADOČESKÁ UNIVERZITA V PLZNI Fakulta elektrotechnická Akademický rok: 2013/2014

# ZADÁNÍ BAKALÁŘSKÉ PRÁCE

(PROJEKTU, UMĚLECKÉHO DÍLA, UMĚLECKÉHO VÝKONU)

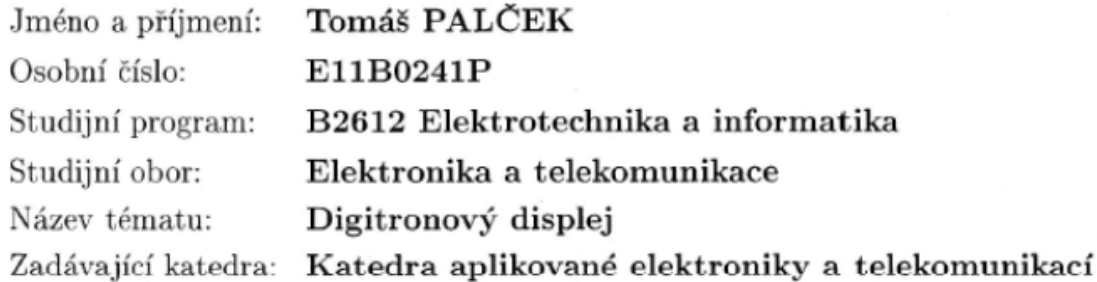

#### Zásady pro vypracování:

- 1. Seznamte se s digitronem jako jednotkou pro zobrazování informací, jeho charakteristickými vlastnostmi, požadavky na napájení a ovládání.
- 2. Navrhněte koncepci modulárního digitronového displeje umožnující skládání z jednotlivých nezávislých segmentů.
- 3. Navrhněte segment displeje obsahujíci digitron, napájecí zdroj, mikrokontroler umožňující předávání zobrazované informace po sběrnici.
- 4. Navržený displej realizujte a ověřte funkčnost.
- 5. Zhodnoťte dosažené výsledky

Rozsah grafických prací: podle doporučení vedoucího Rozsah pracovní zprávy: 20 - 30 stran Forma zpracování bakalářské práce: tištěná/elektronická Seznam odborné literatury:

#### Katalogový list digitronu ZM 1020

Vedoucí bakalářské práce:

Ing. Michael Holík Katedra aplikované elektroniky a telekomunikací

Datum zadání bakalářské práce: Termín odevzdání bakalářské práce: 9. června 2014

14. října 2013

lng. Jiří Hammerbauer, Ph.D. Doc. děkan

V Plzni dne 14. října 2013

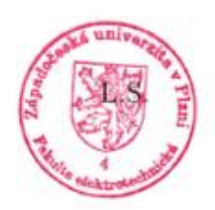

Doc. Dr. Ing. Vjaceslav Georgiev vedoucí katedry

# Obsah

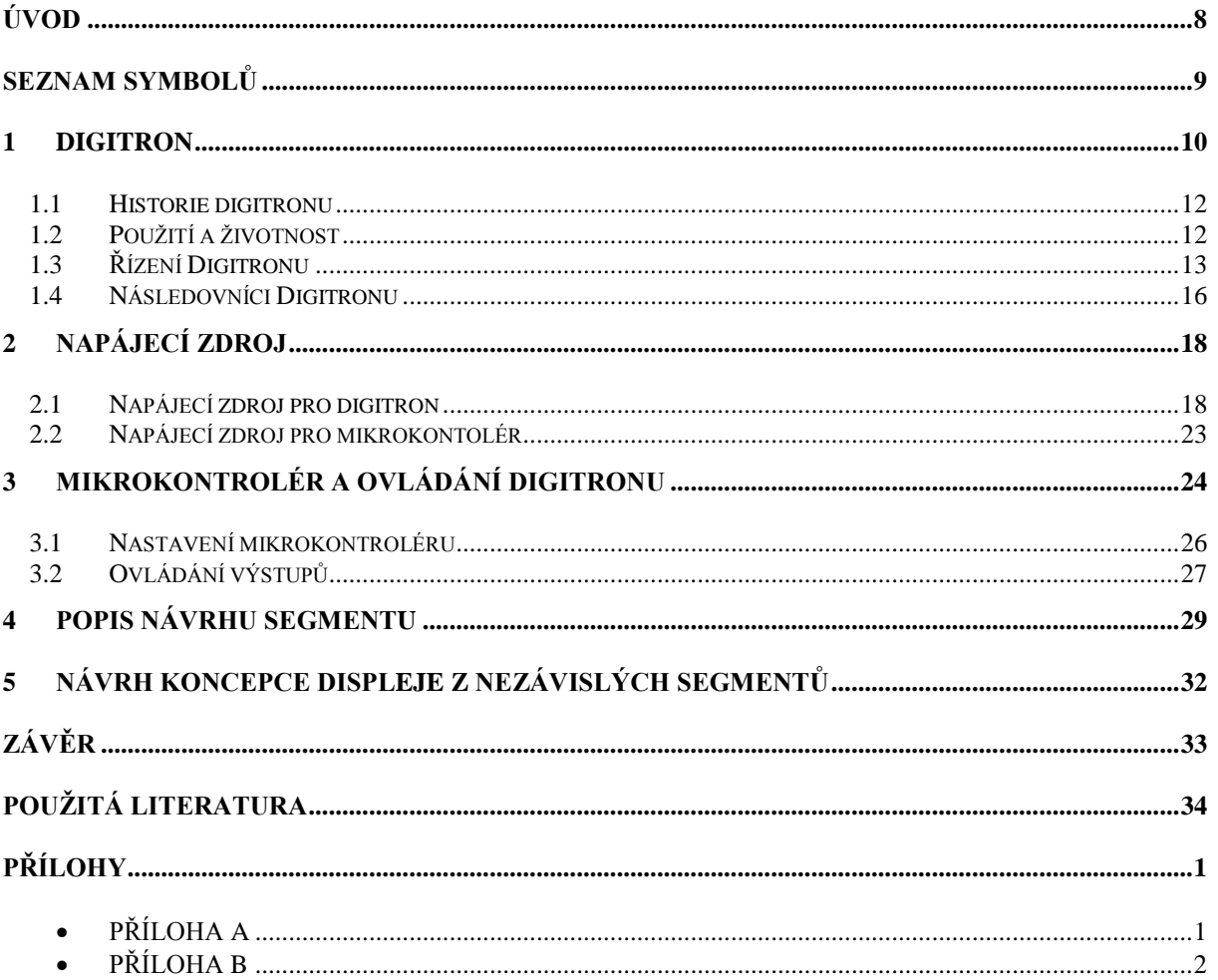

# <span id="page-7-0"></span>**Úvod**

Bakalářská práce je zaměřena na konstrukci digitronového displeje jako zobrazovací jednotky. Hlavním cílem práce bylo sestrojit fungující celek, který je sestaven z digitronu, mikrokontroléru a napájecích zdrojů. Práce zahrnuje řešení umožňující spojení několika samostatných segmentů s digitronem jako digitronový displej.

Práce se skládá ze dvou částí, a to teoretické a praktické. Teoretická část je zaměřena na seznámení s digitronem a jeho historií. V této části najdeme, jak popis vnitřní struktury digitronu, tak i popis fyzikálního děje, na principech kterého je digitron schopen vyzařovat světlo v požadovaných znacích. Součástí první kapitoly je rovněž popis zdroje potřebného k jeho napájení. Jelikož chceme, aby digitron zobrazoval konkrétní znaky, je nutné zajistit jeho řízení. Řízení provádíme pomocí mikrokonroléru a v něm nahraného programu. Závěrem teoretické části je návrh realizace displeje s využitím digitronů tak, aby jednotlivé segmenty nebyly na sobě závislé.

V praktické části je popsána realizace celého konceptu. Je zde obsažen popis funkce napájecího zdroje, ale také výroba celého komplexu. Součástí této části je taktéž návrh patice pro digitron. Najdeme zde potřebné výpočty k hodnotám jednotlivých součástek, které bylo potřeba znát k sestavení fungujícího celku. V práci je také popsáno, jakým způsobem mikrokontrolér určuje, která číslice bude na digitronu rozsvícena.

Závěrem celé práce je zhodnocení dosažených výsledků, nezdarů a návrhů na jejich možné odstranění v budoucnosti.

# <span id="page-8-0"></span>**Seznam symbolů**

- BDM Backrounnd debugging module
- C [F] Kapacita
- COM Sériový port
- DPS Deska plošných spojů
- I [A] Proud
- IC Integrované obvody (Integrated circiut)
- L [H] Indukčnost
- LCD Zobrazovací jednotka s kapalnými krystaly
- MCU Mikrokontrolér
- R [Ω] Odpor
- TTL Tranzistorová logika (transistor-transistor-logic)
- U [V] Napětí
- UART (SCI) Sériová komunikace (Serial Communications Interface)
- VFD Vakuový fluorescenční displej

## <span id="page-9-0"></span>**1 Digitron**

Digitron, nixie trubka, znaková výbojka nebo displej se studenou katodou. Všechny předcházející názvy představují zařízení, které nám zobrazuje zobrazit určitý počet znaků. Počet znaků, které dokáže digitron zobrazit, záleží na počtu v něm obsažených katod. Nejčastěji obsahuje číslice od 0 do 9, ale můžeme se setkat i s digitrony, které zobrazují i další znaky např. desetinou čárku, plus, mínus, dvojtečku atd. Existuje celá řada digitronů, které se liší napájecím napětím, provedením a vzhledem. Při porovnání několika typů digitronů můžeme určit obecně společné vlastnosti. Digitrony mají buď trubkovitý tvar, nebo tvar baňky. U trubkového tvaru rozeznáváme dva typy a to: užší, ale vysoký, číslice se zobrazují ze strany. Druhá možnost nižší, ale silnější, číslice se zobrazují z pohledu shora. Digitrony ve tvaru baňky mají tvar zaobleného hranolu. Jejich číslice se pak zobrazují ze svrchní strany. Ať už mají tvar trubky nebo baňky, jejich vnitřní struktura je vždy stejná.

Vnitřní struktura digitronu je velmi jednoduchá. Pokud bychom odřízli skleněnou baňku, zůstala by pouze anoda v podobě pletiva a za ní katody ve tvaru číslic nebo jiných specifických znaků na vlastní patici. Po odstranění pletiva bychom viděli dvě tyčinky, na kterých jsou nasunuty jednotlivé číslice. Mezi jednotlivými číslicemi jsou keramické distanční korálky. Každé číslo je vyvedeno ven z baňky pomocí tenkého drátku. Výhodou digitronu je, že číslice jsou navrženy tak, aby se daly snadno přečíst. V popředí jsou číslice s nejmenším jasem a v zadní části pak číslice, které svítí nejjasněji. Matematické řazení číslic, tedy od 0 do 9 se téměř nepoužívá. Jednou z variant uspořádání číslic pro digitron je např. 6 7 5 8 4 3 9 2 0 1, kde jako první máme číslici 6 a jako poslední číslici 1.

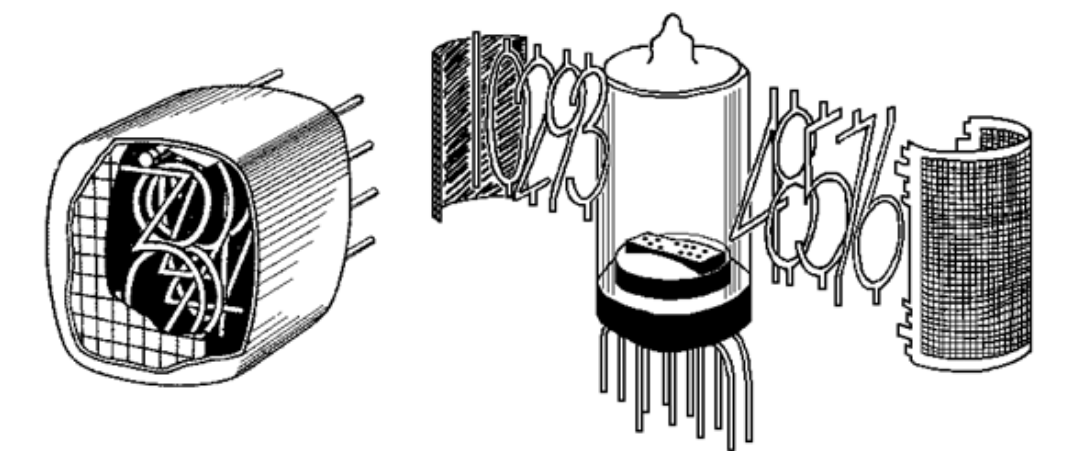

*Obr 1. Vnitřní struktura Digitronu [3]*

Princip digitronu je založen na studeném doutnavém výboji katody. Katoda je elektroda, která produkuje elektrony, zatímco anoda je elektroda, kam elektrony proudí. Anoda v digitronu má tvar sítě, která je kladně nabitá. Katody jsou pak samotné jednotlivé číslice, které jsou nabité záporně. Skleněná baňka je naplněna plynem pod nízkým tlakem plyn (zhruba několik desetin kPa). Nejčastěji používaným plnícím plynem bývá neon, ale může být použit i argon, helium nebo dusík.

*Podstatou digitronu je přenos elektrického náboje plynem. Plyn se vlivem napětí ionizuje. Vzniká iont a volný elektron, který se vlivem působení elektrického pole pohybuje mezi anodou a katodou.*

Dopadu iontu na katodu se říká tzv. naprašování. Naprašování je vedlejší jev, který snižuje životnost.

Při připojení digitronu ke zdroji musí být překonané zapalovací napětí. Při tomto napětí, dojde k rozsvícení jedné z katod. Do překonání zapalovacího napětí teče do digitronu proud řádově uA. Oblasti od 0V do dosažení zapalovacího napětí se říká oblast nesamostatného výboje. Výboj, který zajišťuje rozsvícení příslušné katody, zprostředkovává již napětí nižší než zapalovací. Této oblasti říkáme oblast samostatného výboje. Po rozsvícení katody se proud zvětšuje, a kdybychom nezařadili před anodu odpor, který protékající proud omezuje, došlo by k jeho nárůstu až do chvíle vzniku obloukového výboje. Při překročení dovoleného proudu může dojít k rychlejšímu opotřebení elektrod, prasknutí elektrod nebo dokonce k destrukci baňky.

Většina digitronů září žluto oranžovým světlem, v některých případech také purpurově modrým světlem. Barva světla je ovlivněna směsí plnících plynů uvnitř baňky. Existují trubice, které svítí bílou barvou světla. Záření bílou barvou zajišťuje luminoform, který je nanesen na stěnách baňky. Podle použitého luminoformu lze získat i jiné barvy světla, např.: jasně zelené. Aby digitrony mohly jasně zobrazovat číslice, musí být připojeny ke zdroji produkujícího pro ně specifické napájecí napětí. Jsou napájeny stejnosměrným napětím od 140V do 180V a protéká jimi proud několik mA. Jak již bylo dříve zmíněno, toto napětí je zapalovací. Díky poklesu odolnosti po zapálení musíme přidávat před anodu sériově zapojený odpor, abychom hodnotu proudu omezili. Pracovní napětí digitronu se pak pohybuje od 90 do 130V. Pokud napětí klesne pod vypínací napětí, tak digitron přestává pracovat. [1], [2], [4], [5]

#### <span id="page-11-0"></span>**1.1 Historie digitronu**

Název Nixie (digitron) byl odvozen z výkresu trubky označené NIXI1, což byl experimentální ukazatel. Z tohoto označení se zrodil název Nixie, který se později začal překládat jako Digitron.

I v minulých dobách bylo zapotřebí numerické zobrazování číslic na různých přístrojích. Nejúspěšnějším produktem, který tento jev zprostředkovával, byla v padesátých letech minulého století právě Nixie trubice.

*Trubky s numerickými ukazateli byly již používány v roce 1930, ovšem skutečné digitrony se objevily až v roce 1950, kde se používaly např. k vojenským účelům, v tiskařských strojích a také v kalkulačkách. První nixie baňková konstrukce byla vynalezena v Haydu Brothers Laboration, která byla založena dvěma maďarskými bratry George Haydu a Zoltan Hazdu v roce 1936. V roce 1954 společnost Brroughs Corp koupila výrobní linky pro výrobu vynálezu. Společnost koupila i ochranné známky. Digitrony měly největší rozmach v roce 1960 a počátku 70. let. V minulých letech měly velký okruh použití jak v měřících přístrojích, tak v přístrojích kancelářského druhu, jako jsou kalkulačky a kopírovací stroje. Baňka měla velký úspěch a to díky její životnosti a spolehlivosti.*

Na ovládání napětí, které muselo být k baňce přivedeno, byly vytvořeny tzv. ovladače. Původně byly baňky zkonstruovány tak, aby byly řízené elektronkami, které samy pracují při vysokých napětích. Kvůli vysokému napájecímu napětí se postupem času Nixie trubka přestala používat a byla nahrazena jednotkami s LED diodami, vakuově fluorescenčními displeji a LCD panely. [6]

#### <span id="page-11-1"></span>**1.2 Použití a životnost**

Pokud bereme v potaz použití celé principiální skupiny, tedy výbojky, je jejich použití velmi rozsáhlé a několik druhů výbojek se používá dodnes. Výbojky se používají jako signalizační doutnavky nebo také signalizátory napětí. Nejtypičtější použití výbojky je v doutnavkové zkoušečce neboli "fázovce".

Pokud se ale zaměříme na samotný digitron, tak můžeme říci, že v dnešní době se již průmyslně nepoužívá. V přístrojích, kde se v minulosti používaly (multimetry, frekvenční čítače, kalkulačky…), je dnes nahradily efektivnější a kvalitnější zobrazovací jednotky. Digitronové zobrazovací jednotky se přestaly používat hlavně díky jejich poměrně velkému napájecímu napětí. Digitron potřebuje napájení 140 - 180V podle typu jednotky. Kdežto dnešní zobrazovací jednotky jako je LED dioda nebo segmentový displej mají mnohem nižší napájecí napětí. Dioda 0,8 – 1,6V a segmentový displej cca 2 - 3V podle typu. Vzhledem k tomu, že elektronický zobrazovací celek digitronu je ukryt ve skleněné baňce, je také hodně náchylný na okolní jevy a způsob zacházení, což je jeho další nevýhodou oproti výše uvedeným alternativám.

V dnešní době se ovšem nostalgicky opět vrací, ale ne v průmyslovém využití, ale pouze pro designové doplňky. Po jejich vyřazení z výroby cena rapidně klesla. Ovšem v dnešní době vlivem velké poptávky se cena opět zvyšuje. Digitron v dnešní době nachází uplatnění u domácích elektrikářských kutilů. Z jednotlivých segmentů se vyrábějí celé displeje a to většinou ze 4 baněk. Pomocí řídících obvodů pak displej zobrazuje například aktuální čas, teplotu nebo cokoli jiného.

Průměrná životnost jedné z prvních trubek se pohybovala okolo 5000 hodin, u novějších však bylo dosaženo životnosti až 200 000 hodin nebo i více. Životnost trubky byla ovlivněna několika faktory:

- *snadné rozbití baňky*
- *netěsnosti mezi přívody a baňkou, trhliny umožňující únik atmosféry*
- *nefunkčnost jednotlivých katod*
- *zvýšené napětí, napětí způsobující blikání*
- *vnitřní nebo vnější zkraty*

Poměrně velký proud, který digitronem protéká, měl za následek jednak jeho předčasné zničení, ale také způsoboval zvyšující se naprašování elektrod, což lze považovat za jeho další nevýhodu. [1], [2], [4]

#### <span id="page-12-0"></span>**1.3 Řízení Digitronu**

U digitronů je zapotřebí zajistit, aby se jednotlivé znaky rozsvěcely v daném čase. Nesmí nastat stav, kdy dojde k uzavření obvodu mezi anodou a více katodami. V tomto případě by nebylo rozpoznatelné, jaký znak měl být zobrazen. Při sepnutí více okruhů by také mohlo dojít k destrukci digitronu. Řízení je možné provádět několika způsoby.

Jednou z variant je použití integrovaných obvodů TTL. Mezi tyto obvody patří 7441, 7441A a 74141. Tyto obvody byly velice populární za doby, kdy byla TTL logika na vrcholu. Jejich nevýhodou je potřeba většího vstupního proudu oproti dnešním IO.

Další možností, jak řídit digitrony, je použití vysokonapěťových tranzistorů. Tranzistory odebírají méně energie než TTL obvody a na dnešním trhu jsou dostupné na rozdíl od řadičů vysokého napětí. Výhodou jednotlivých tranzistorů je, že nejsou závislé na rozmístění na DPS. Jelikož digitronem teče proud několik mA, tak nemusí být proudový zesilovací činitel tranzistoru - beta velký.

Nejčastějším zapojením řídícího tranzistoru je zapojení řídícího signálu z IC přes odpor do báze. Emitor připojíme na zem a kolektor k příslušné katodě. Za IC můžeme použít hned několik součástek, za splnění podmínky, že v jeden okamžik bude jeden výstup aktivní (log1) a ostatní výstupy neaktivní (log 0). Jako IC lze použít: mikrokontrolér, ovládač jako D4017 nebo posuvný registr.

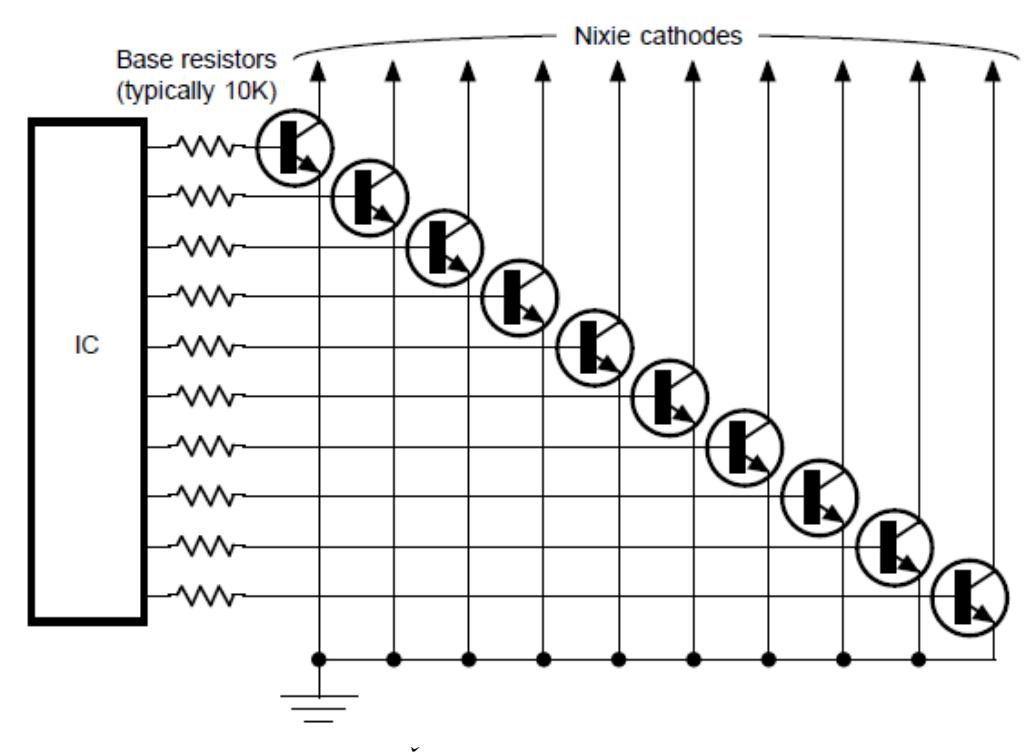

*Obr. 2 – Řízení digitronu řízený bází*

Jedna z mnoha dalších možností, je zapojení s využitím rezistoru určité hodnoty. Při tomto zapojení je přivedeno napětí 5V přes odpor na jednotlivé báze tranzistorů. Odpor je i v tomto případě použit opět k omezení hodnoty proudu. Kolektory jsou zapojené na jednotlivé katody digitronu a báze jsou zapojené přes rezistor na zdroj napětí. Na bázi se tedy stále udržuje kladné napětí a řídí se emitor. Toto zapojení nelze použít u segmentových displejů. V tomto zapojení za IC můžeme zapojit pouze mikrokontrolér, protože v daném okamžiku je řídicí signál neaktivní (log 0) a ostatní jsou aktivní (log 1). MCU musí být v tomto případě

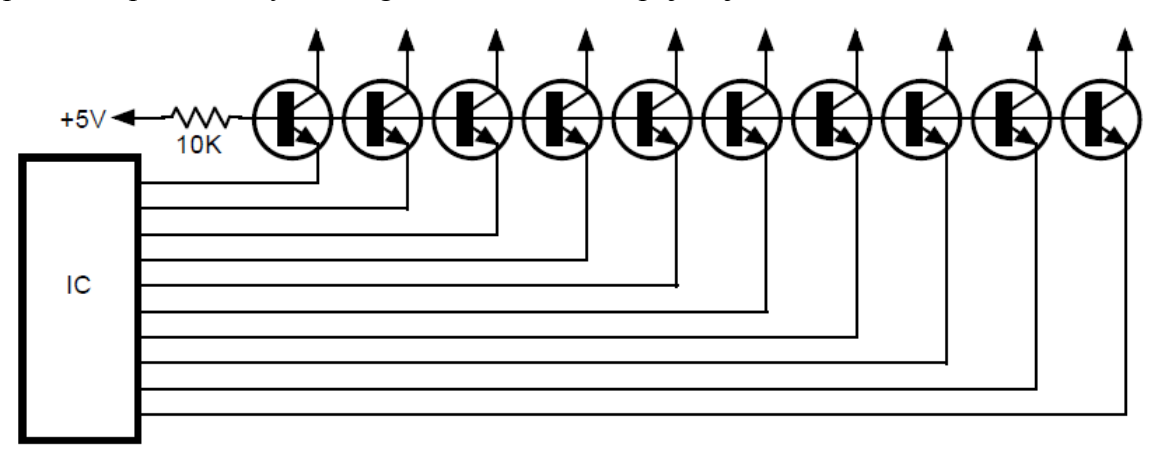

schopen snést proud, který teče digitronem. Příklad zapojení je na obr. 3.

*Obr. 3 – Řízení digitronu pomocí emitoru*

Další možnost, jak zapojit tranzistory je zapojení do mřížky. Existuje mnoho typů tohoto zapojení, ale nejpoužívanější je mřížka 2x5 pomocí sedmi kontrolních vodičů. Příklad tohoto zapojení je na obr. 4.

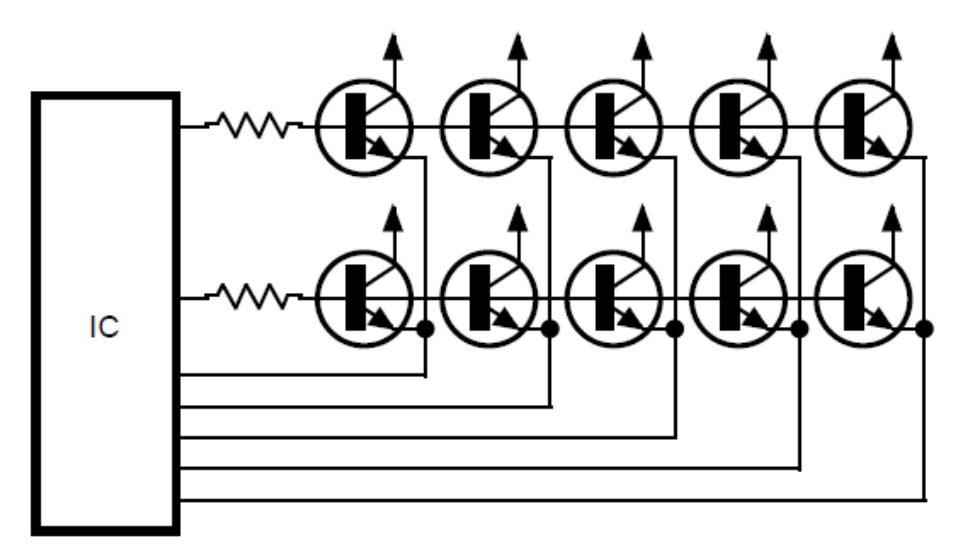

*Obr. 4 – Mřížkové zapojení 2x5*

Chceme-li konkrétní tranzistor nastavit jako aktivní (log 1), musíme do příslušné báze přivést proud a na jeden z vodičů, které jsou zapojeny na emitor zabezpečit neaktivní výstup (log 0). V tomto případě bude pouze na jediném tranzistoru měřitelné napětí báze emitor. Tato metoda se dá uplatnit pouze za použití MCU.

Doposud zmíněné metody měly před vstupem do báze zapojený odpor pro omezení hodnoty proudu. Existuje možnost zapojit a ovládat digitron s konstantním proudem do řídícího tranzistoru, obr. 5. Je-li tranzistor sepnutý, bude napětí na rezistoru konstantní. V tomto zapojení nám teče konstantní proud jak přes přechod kolektor emitor tak přes odpor.

Pokud by se proud zvýšil nad vypočítanou mez podle Ohmova zákona, tak by se zvýšil úbytek na tranzistoru  $U_{BE}$ . Zvýšení napětí  $U_{BE}$  by mělo za následek snížení kolektorového proudu. Tento princip není moc přesný, protože záleží na několika faktorech jako například pokles U<sub>BE</sub>, který je závislý na teplotě. Při tomto zapojení bude tranzistor pracovat ve své lineární oblasti, což zapříčiňuje jeho ohřívání. Tyto ztráty jsou v předchozích případech spáleny na anodovém odporu. [12]

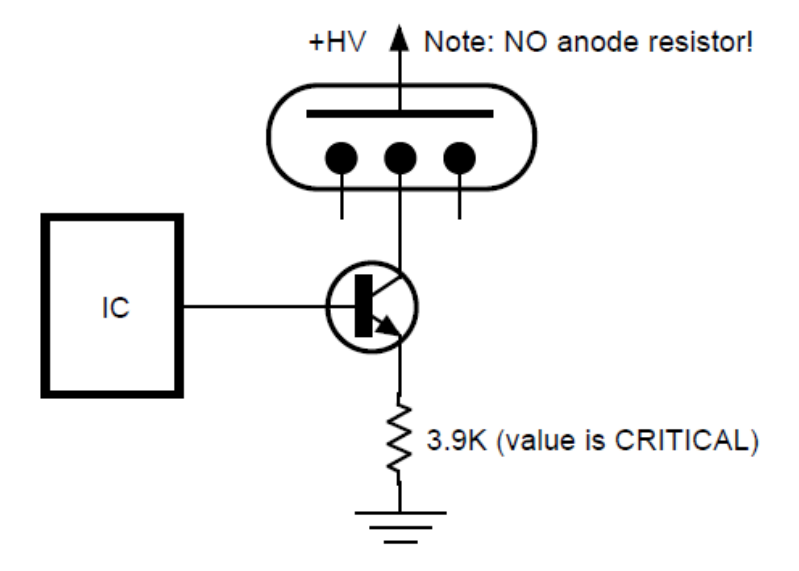

*Obr. 5 – Konstatní proud do tranzistoru*

#### <span id="page-15-0"></span>**1.4 Následovníci Digitronu**

Digitrony byly od roku 1970 nahrazovány jednotkami s LED diodami, vakuově fluorescenčními displeji (VFD) a zobrazovacími jednotkami s kapalnými krystaly (LCD). K jiným zobrazovacím zařízením se přešlo zejména kvůli jejich řízení. U digitronu se musí spínat 140 – 180V, kdežto u LED,VFD a LCD pouze několik voltů. Nízké napětí zajišťuje jednoduší a levnější použití. Další výhodou moderních displejů je jejich čitelnost, kdy moderní displeje poskytují mnohem ostřejší a nerušený obraz.

Jednotky s LED diodami mohou být tvořené s diodami uspořádanými do segmentů nebo do matice. Při použití maticového uspořádání diod je výsledný výrobek nejčastěji používán, jako velké zobrazovací panely. Zobrazovací jednotky mohou být osazeny různě barevnými diodami. Pásmo spektra, které dioda vyzařuje je závislé na chemickém složení polovodiče. Velikost napětí, při kterém dioda začíná svítit, závisí na vlnové délce. Se zmenšující vlnovou délkou roste velikost napětí. U LED panelů se používají super jasné LED diody a dva světelné body vedle sebe kvůli lepší viditelnosti a čitelnosti. Displeje se vyrábí jako jednomístné až šesti místné.

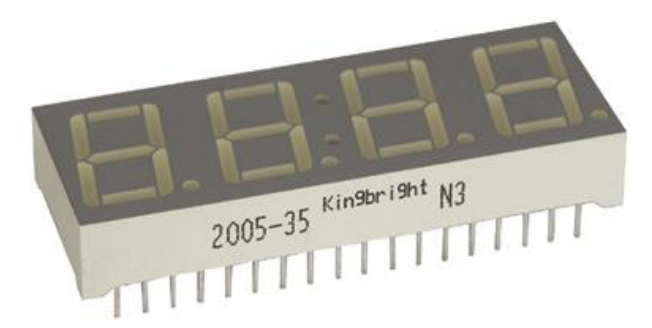

*Obr. 6 – LED displej (sedmisegmentový) [8]*

VFD displeje jsou tvořeny z katody, anody a mřížky, které jsou umístěny ve skleněném pouzdru o vysokém vakuu. Katoda je tvořena z wolframových drátků, které jsou potaženy oxidem kovů. Z katody se po zahřátí elektrickým proudem uvolňují elektrony. Elektrony jsou řízené pomocí mřížek, které jsou vyrobeny z tenkého kovu. Pokud elektron dopadne na anodu, která je pokrytá fluorescenčním povlakem, tak se rozsvítí. Podle tvaru anody se rozsvítí znak segmentu. S těmito displeji se nejčastěji setkáme u DVD rekordérů, v autorádiích apod.

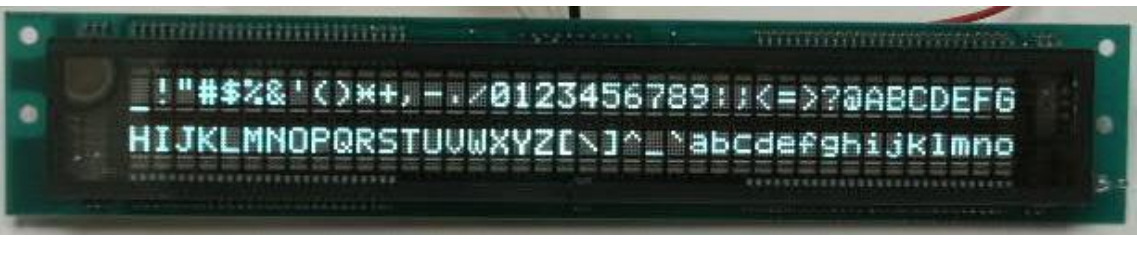

*Obr. 7 – VFD displej [9]*

LCD jednotky fungují na principu blokování a propouštění světla. Základem jsou polarizační filtry a kapalné krystaly, které se natáčejí vlivem tepla nebo elektrického pole. Abychom mohli z displeje číst znaky, je zapotřebí displej podsvítit. Podsvícení se provádí luminiscenční výbojkou nebo LED diodami. [2], [7]

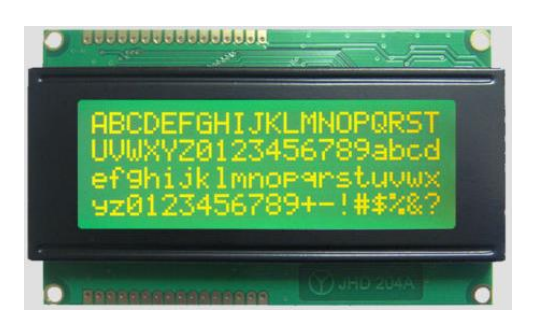

*Obr. 8 – LCD displej [10]*

# <span id="page-17-0"></span>**2 Napájecí zdroj**

#### <span id="page-17-1"></span>**2.1 Napájecí zdroj pro digitron**

Specifické parametry:

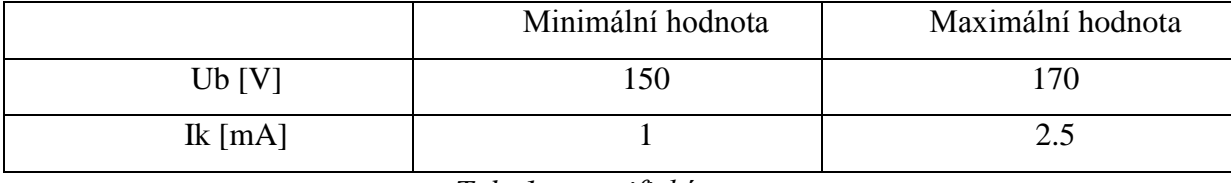

*Tab. 1 – specifické parametry*

Digitron vyžaduje ke své funkci stejnosměrné napětí. Při překročení horních mezních hodnot by došlo ke zničení digitronu. Při nedosáhnutí minimálních hodnot nebude digitron zobrazovat. Významným požadavkem na zdroj je poměrně vysoká hodnota napětí o velikosti přibližně 160V. V případě požadavku napájení digitronového displeje ze sítě je nutné provést konverzi.

První krok k reálnému zdroji je vyrobit nižší napětí než síťové. Síťové napětí můžeme snížit hned na požadovanou hodnotu nebo snížit na výrazně nižší, jako např. 12V nebo 24V, které následně převedeme na požadovanou hodnotu.

Při zvolení metody okamžitého snížení na požadovanou hodnotu se jeví možnosti použití transformátoru s usměrňovačem nebo měniče DC – DC (Step Down). DC - DC měnič nám zajišťuje převedení jednoho stejnosměrného napětí na jiné stejnosměrné napětí. Podle použitého měniče může být výstupní napětí buď vyšší nebo nižší, invertované či izolované od vstupního napětí. Při použití měniče je nutné nejprve vstupní napětí ze sítě usměrnit, a poté nechat zpracovat příslušným zapojením. Pro snížení výstupního napětí se použije tzv. Step Down měnič.

Naopak pro zvýšení výstupního napětí se používá Step Up, obr. 9 nebo Flyback. Při sepnutém spínači se v cívce akumuluje energie. Do zátěže teče proud pouze z nabitého kondenzátoru. Při rozpojení spínače se v cívce indukuje napětí, které se přičítá k napětí zdroje. Výsledný proud přes diodu nabíjí kondenzátor.

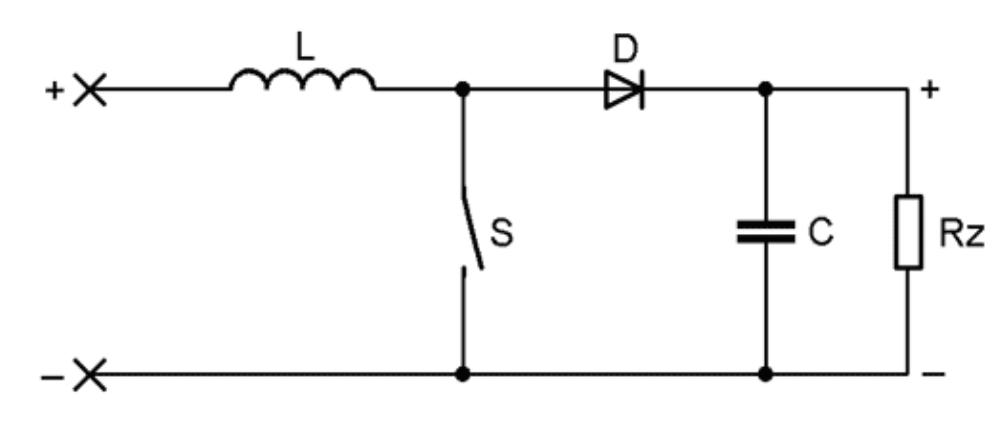

*Obr. 9 - Základní zapojení Step Up [13]*

Další možnost, jak zvýšit výstupní napětí, je za pomoci násobičky. Nejčastěji se používá Villardova násobička, obr. 10. Villardovo zapojení se skládá z několika diod a kapacitorů. Násobička funguje pomocí stupňů. Jeden stupeň se skládá z kondenzátoru a diody. Na výstupu potom naměříme vstupní napětí násobené počtem stupňů. [13], [15], [16]

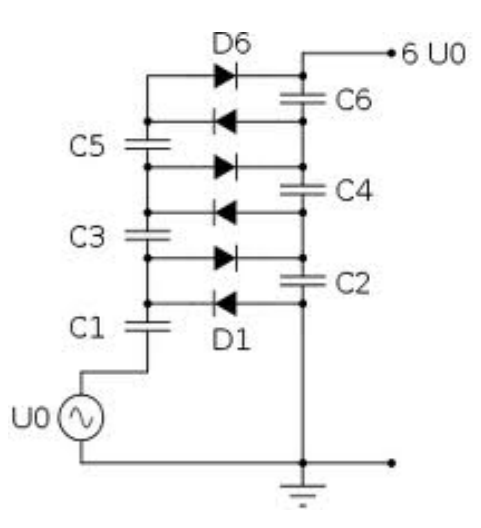

*Obr. 10 - Villardovo zapojení [11]*

#### **2.1.1 Vlastní zdroj pro digitron**

V mé práci jsem si vybral možnost použít zakoupený spínaný síťový adaptér na 12V a poté toto napětí zvýšit na požadovanou hodnotu pomocí spínaného zdroje. Síťový spínaný adaptér na výstupu vyrobí 12V s maximálním tekoucím proudem 1A a výkonem 12W.

Jako hlavní komponent spínaného zdroje jsem použil DC – DC měnič LM 2585 – ADJ od firmy Texas Instrument. Tento měnič je určen pro flyback regulátor a Step Up převodníky. Hlavní prvek regulátoru LM 2585 - ADJ je tranzistor NPN, který je dimenzován na 3A a maximální napětí 65V. Spínací prvek má aktivní, tepelné a ochranné obvody. Zvolený integrovaný obvod pracuje na pevně dané frekvenci 100kHz, kterou určuje interní oscilátor. Pevně daná frekvence vnitřního oscilátoru určuje frekvenci spínání a pevně danou periodu 10us. Měnič má toleranci výstupního napětí ± 4%.

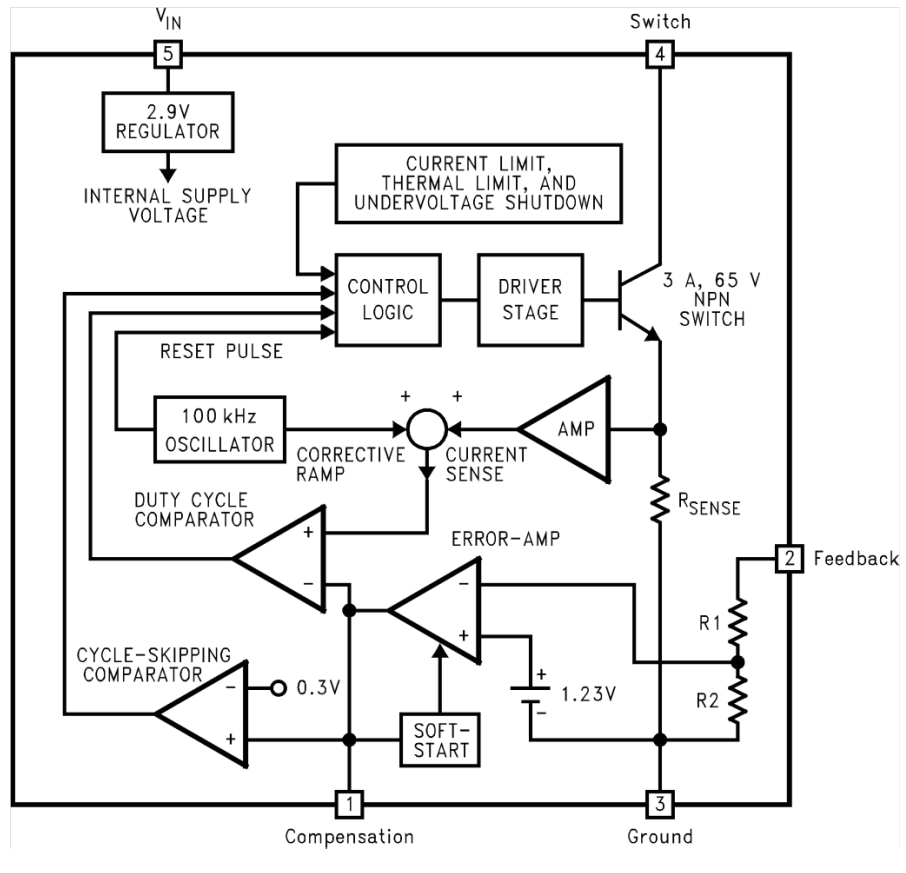

*Obr. 11 – Blokové schéma LM 2585 – ADJ*

K sestavení napájecího zdroje jsem použil LM 2585 – ADJ zapojeného jako flyback regulátor. Při sepnutém tranzistoru teče proud přes primární vinutí transformátoru, na kterém vzniká magnetické pole a hromadí se v něm energie. Ze schématu, obr. 12, je patrné, že

sekundární vinutí je mimo zdroj. Jestliže proud protéká primárním vinutím, tak sekundárním vinutím neteče žádný proud. Při vypnutém tranzistoru se na sekundárním vinutí i na primárním vinutí transformátoru, otočí polarita. Transformátor uvolňuje energii v podobě proudu, který teče přes diodu  $D_1$ . Jelikož transformátor uvolňuje energii, tak jeho magnetické pole zaniká. Požadované výstupní napětí je nastavitelné napěťovým děličem, který je zhotovený z odporů  $R_3$  a  $R_4$ . Napětí na rezistoru  $R_4$  je napětí referenční nebo-li zpětnovazební. Jeho hodnota je uvedena v datasheetu a v tomto případě je jeho hodnota 1,23V. Pomocí rov. 1 je možné ověřit správnost výstupního napětí.

$$
U = U_{\text{REF}} \cdot \frac{R_3 + R_4}{R_3} \tag{1}
$$

*Rov. 1 – Ověření výstupního napětí*

Podle datasheetu je doporučeno volit odpor R<sub>3</sub> mezi hodnotou rezistoru od 1kΩ do 5kΩ. Byl použit rezistor o hodnotě 1,2kΩ a potřebný odpor R<sub>4</sub> jsem si dopočítal podle rov. 2. Kvůli dobrému teplotnímu koeficientu a stabilitě v čase je vhodné použít 1% metalizované rezistory.

$$
R_4 = R_3 \cdot \left(\frac{U_{OUT}}{U_{REF}} - 1\right) \tag{2}
$$

*Rov. 2 – Výpočet odporu R<sup>4</sup>*

Další velmi důležitou součástkou flyback regulátoru je pulzní transformátor. Pokud napětí klesne na 80% jmenovité hodnoty, tak frekvence klesne na 25kHz. S nižší frekvencí se nám zvětšují vypínací časy. Při delší době vypnutí může transformátor vyzářit veškerou svoji energii předtím, než se tranzistor znovu sepne. Proto se tranzistor sepne nejprve s nulovým proudem. V tomto stavu bude přepínací proud limitován špičkou proudu.

Pro flyback regulátor jsou velice důležité vstupní kapacitory. Na vstupu jsou připojeny dva kapacitory z důvodu, že regulátor pracuje s nespojitými pulzními proudy. První kondenzátor je elektrolytický a je určený k akumulaci energie. Jeho hodnota je doporučována do 100uF. Jeho hodnota se liší podle teplotní závislosti výstupní zátěže. Kvůli teplotně závislým digitronům jsem zvolil hodnotu 46uF, která se mi po doladění zdroje osvědčila. Tento kapacitor slouží také k tlumení šumu, které mohou způsobovat zařízení připojená na stejném vstupním napětí. Druhý kondenzátor je keramický o velikosti 0,1uF a slouží

k odstranění šumu. Aby jeho účinek byl co nejefektivnější, je doporučeno ho umístit co nejblíže k vývodům regulátoru: napájení a zem.

Je nutné zabezpečit stanovenou hodnotu napětí na pinu SWITCH. Maximální dovolené napětí na SWITCH je při ustáleném stavu, když je obvod vypnutý. Maximální napětí na SWITCH je 65V. Obvykle rozptylové indukční toky transformátoru způsobují špičkové napětí. V zapojení jsem proto použil ochranu pro spínací prvek. V obvodu je sériově spojen transil a dioda paralelně k vstupu transformátoru. Katodu diody jsem připojil na vstupní napětí a její anodu na anodu transilu. Katoda transilu je připojena na SWITCH. V případě překročení napětí, které transil limituje, se otevře a napětí omezí na velikost danou prahovým napětím.

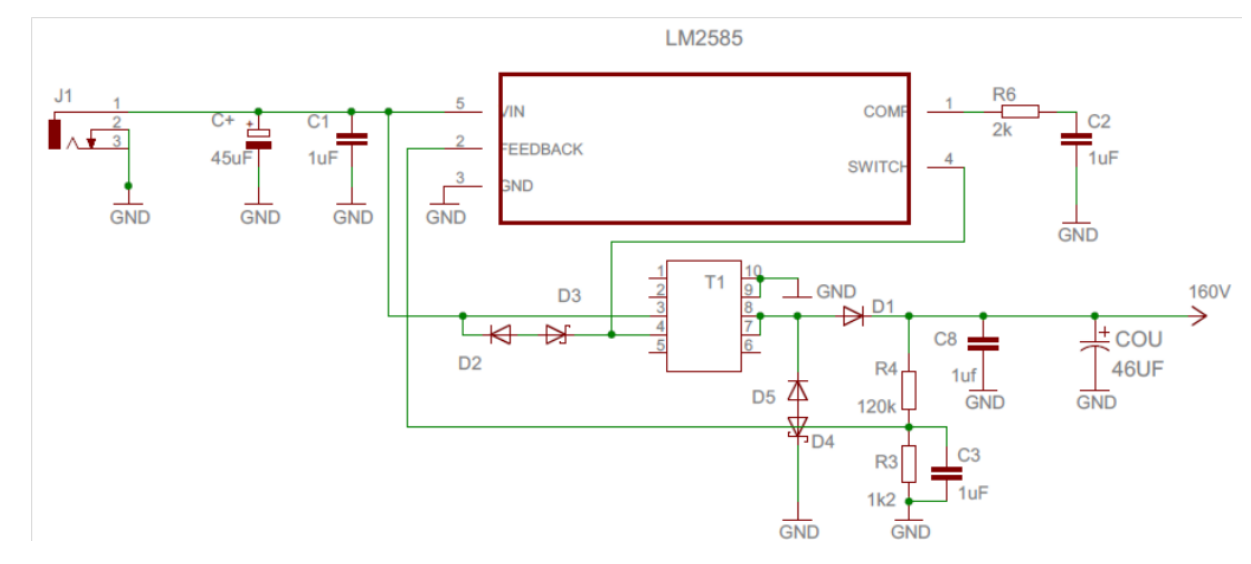

*Obr. 12 – Zdroj 160V (flyback regulátor)*

Maximální výstupní napětí pro flyback regulátor teoreticky může být tak velké, jak je zapotřebí. Je ovšem několik fyzikálních omezení, která jeho nekonečnému zvětšování brání. Mezi omezení patří vnitřní kapacity a indukčnosti v LM2585, dále také transformátor a výstupní dioda u které řešíme dobu zotavení.

Při použití regulátoru může dojít k nestabilitě systému, známé jako subharmonické oscilace. Pokud chceme tyto oscilace odstranit, je nutná minimální hodnota indukčnosti.

Pro každý spínací prvek je důležité dodržet několik základních pravidel. Udržet minimální indukčnost, zajistit co nejkratší přívody a cesty vodičů. Je vhodné použít jednobodové uzemnění. [17]

#### <span id="page-22-0"></span>**2.2 Napájecí zdroj pro mikrokontolér**

K napájení mikrokontroléru jsem použil stabilizátor LM2930 - 5.0 od firmy Texas Instruments. Výstupní napětí stabilizátoru je konstantních 5V s tolerancí 0,6V, s výstupním proudem 150mA. Regulátor můžeme napájet maximálně 40V. Pokud toto napětí překročíme, tak se regulátor automaticky vypne. Regulátor má vnitřní ochranu proti tepelnému přetížení a ochranu pro zkratové proudy. Na obr. 13 je schéma zapojení stabilizátoru. Na vstupní a výstupní straně je připojený kondenzátor. Vstupní kondenzátor slouží k odfiltrování šumu, výstupní kondenzátor nám zajišťuje stabilizaci. [18]

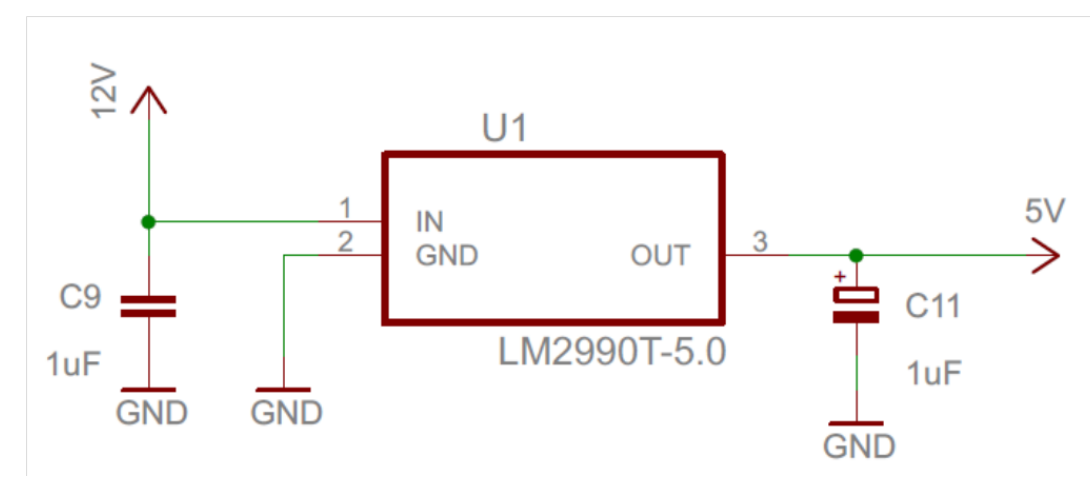

*Obr. 13 – Zdroj 5V*

### <span id="page-23-0"></span>**3 Mikrokontrolér a ovládání digitronu**

Funkci celé zobrazovací jednotky zajišťuje mikrokontrolér (dále jen MCU) MC9S08DZ128 od firmy Freescale. Jednočipový mikropočítač se skládá ze základního výpočetního jádra, paměti, periférie a dalších podpůrných bloků. Vybraný MCU je 8 - Bit, s FLASH pamětí o velikosti 128K, EEPROM pamětí o velikosti 2K a RAM pamětí s velikostí 8K. Paměť RAM je určená pro data, proměnné nebo slouží jako zásobník. Paměť FLASH je určena pro vlastní kód a konstanty. Mezi periferní zařízení patří 24 kanálový převodník, dále analogové komparátory, komunikační sériová sběrnice SPI a asynchronní sběrnice SCI. SCI typicky odpovídá COM u počítačů, jinak se jí říká UART. MCU má vnitřní oscilátor, který může běžet v rozsahu 31,25kHz až 38,4kHz nebo 1MHz až 16MHz. Vybraný integrovaný obvod je umístěn v pouzdře LQFP 100 pin. 87 pinů lze zapojit jako vstup nebo výstup, z toho 32 pinů s možností přerušení pro volitelnou hodnotu. Na jednotlivých pinech lze nastavit rychlost přeběhu.

MCU je připájený k patici, z níž jsou pomocí pinheadrů vyvedené potřebné vstupy a výstupy. Na základní desce, kde se nachází zdroje napětí, jsou umístěné potřebné součástky k MCU. Na základní desku jsou vyvedeny pouze piny, které jsou nezbytně potřebné k fungování celého zařízení z důvodu snadnějšího rozvodu propojovacích cest na DPS.

Hlavní přívody MCU jsou napájecí piny, které jsou vidět konkrétně na obr. 14. Označené jako V<sub>DD</sub> a V<sub>SS.</sub> Mezi napájecí piny je umístěn elektrolytický kondenzátor pro filtraci napájení náboje a keramické kondenzátory, které by měly být co nejblíže MCU pro potlačení šumů. Pro nejúčinnější potlačení šumu je vhodné zapojit na každý pin napájení svůj vlastní keramický kondenzátor. Vstupní piny V<sub>DDA</sub> a V<sub>SSA</sub> jsou analogové napájecí piny pro ADC modul.

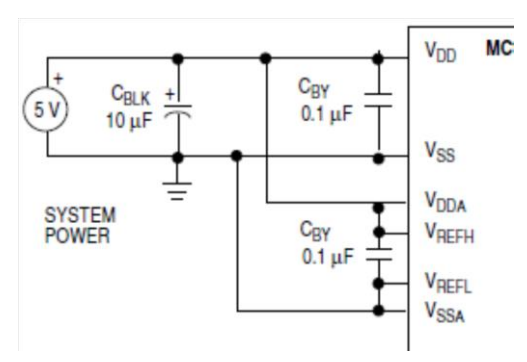

*Obr. 14 – Zapojení napájení pro MCU*

Další z externích součástek na základní desce pro MCU je oscilátor. Vnější oscilátor je připojen na vstupních pinech EXTAL a XTAL. Zapojení vnějšího oscilátoru je zobrazeno na obr. 15. K oscilátoru se připojují ještě odpory  $R_s$  a  $R_F$ . Oba tyto odpory by měly mít co nejmenší indukčnost. Rezistor R<sub>F</sub> slouží k udržení klidové cesty XTAL vstupu do jeho lineárního rozsahu při jeho spuštění. Nejčastěji se používají rezistory s hodnotou 1M – 10MΩ. Součástí zapojení krystalu jsou kondenzátory  $C_1$  a  $C_2$ , které by měly být v ideálním případě kvalitní keramické, s určením pro vysokofrekvenční aplikace. Hodnota kapacitorů by měla být v rozsahu 5pF až 25pF a musí být vybrány tak, aby odpovídaly požadavkům krystalu.

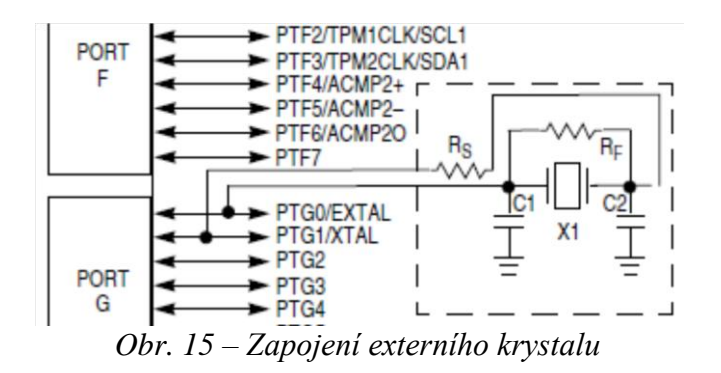

Programování MCU se provádí pomocí single - wire BDM rozhraní. Realizace BDM připojení obsahuje 6 pinů, z toho 2 piny nejsou zapojeny. Nezbytné vstupy jsou piny BKGD/MS a RESET. BKGM slouží jako hlavní datový vodič. K pinu RESET je nutné připojit napájení 5V přes rezistor a přes kondenzátor jej uzemnit. Dále jsou do 6 pinové patice vyvedeny piny s napájením 5V a GND, které slouží pro napájení programátoru. Díky programátoru lze do MCU nahrát potřebný program, který bude určovat piny řídící proud do segmentů digitronu.

Data, která se mají zobrazovat na digitronu, jsou posílána po sériové komunikační lince, pro kterou stačí 2 signálové vodiče a GND. Na základní desce jsou tedy vytažené piny na UART (SCI). Signálové piny jsou RXD1 a TXD1. Kde RX slouží pro příjem dat na zařízení a TX vysílání dat ze zařízení. Přenos začíná start-bitem a ukončuje se stop-bitem nebo se k datům přidává parita. Nejběžnější komunikační rychlosti jsou 75, 110, 300, 1200, 4800, 9600, 19200, 38400, 57600, 115200bit/s. Chyba v přenosové rychlosti nesmí být větší ne ½ bitu. V mé práci pracuji s rychlostí přenosu 9600bit/s. Pro připojení UARTU do počítače jsem použil zakoupený převodník UART/USB. Použití převodníku je nutné, protože většina dnešních počítačů již nemá konektor pro sériovou linku. [15]

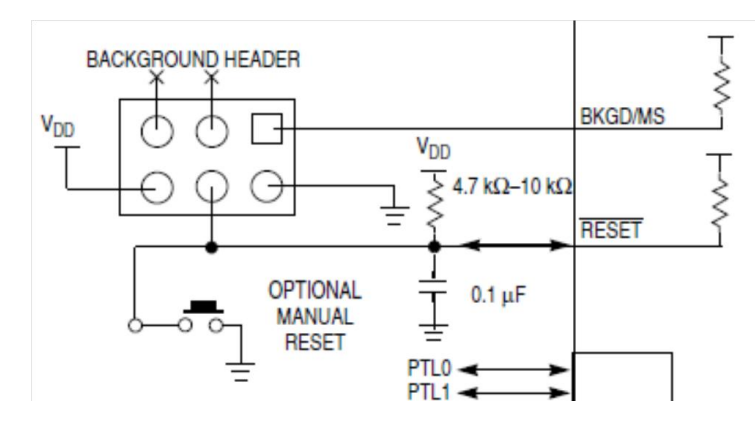

*Obr. 16 – Zapojení pinů pro programátor*

#### <span id="page-25-0"></span>**3.1 Nastavení mikrokontroléru**

Pro správou funkci MCU musí být správně nastaveny jednotlivé registry, brány, piny, frekvence a přenosová rychlost dat po UARTU. Pro nastavení MCU a napsání programu pro MCU je použito vývojové prostředí CodeWarrior, obr. 17. V CodeWarrioru je možnost provést jak nastavení MCU, tak napsání samotného programu, ale i jeho ladění, včetně simulování. MCU potřebuje pro svoji činnost hodiny, přičemž v tomto případě je možné použít, jak jejich interní, tak i externí variantu. Interní hodiny nejsou tak přesné jako externí, tudíž nejsou vhodné pro časové aplikace. V tomto daném případě byly využity interní hodiny, nastavené na 31,25kHz a Internal bus clock na 8MHz. Tato varianta byla možná, protože nepracujeme s výstupem, u kterého je zapotřebí přesný čas.

Pro použití jednotlivých pinů je potřeba zjistit, na jaké bráně se piny nachází a přidat celou bránu. Jelikož nemáme výstupy vyvedené z jedné brány kvůli jednoduššímu uspořádání na základní desce, musíme přidat brány: PTA, PTB, PTC, PTE, PTH, PTK. Na jednotlivých branách poté nastavíme pouze piny, na kterých máme vyvedené cesty k tranzistorům přes odpory. Zapojené piny je nutné povolit a následně je nastavit jako výstupní.

Pro používání UARTU se musím přidat a následně nastavit brána SCI1. Po jejím přidání je nutné ještě nastavit komunikační rychlost a povolit transmitter a receiver. Rychlost přenosu mezi PC a MCU se pak stanoví tak, že Baud rate divisor nastavíme na 56, čímž se Baud rate (přenosová rychlost) změní na 9615.385baud. [14], [19]

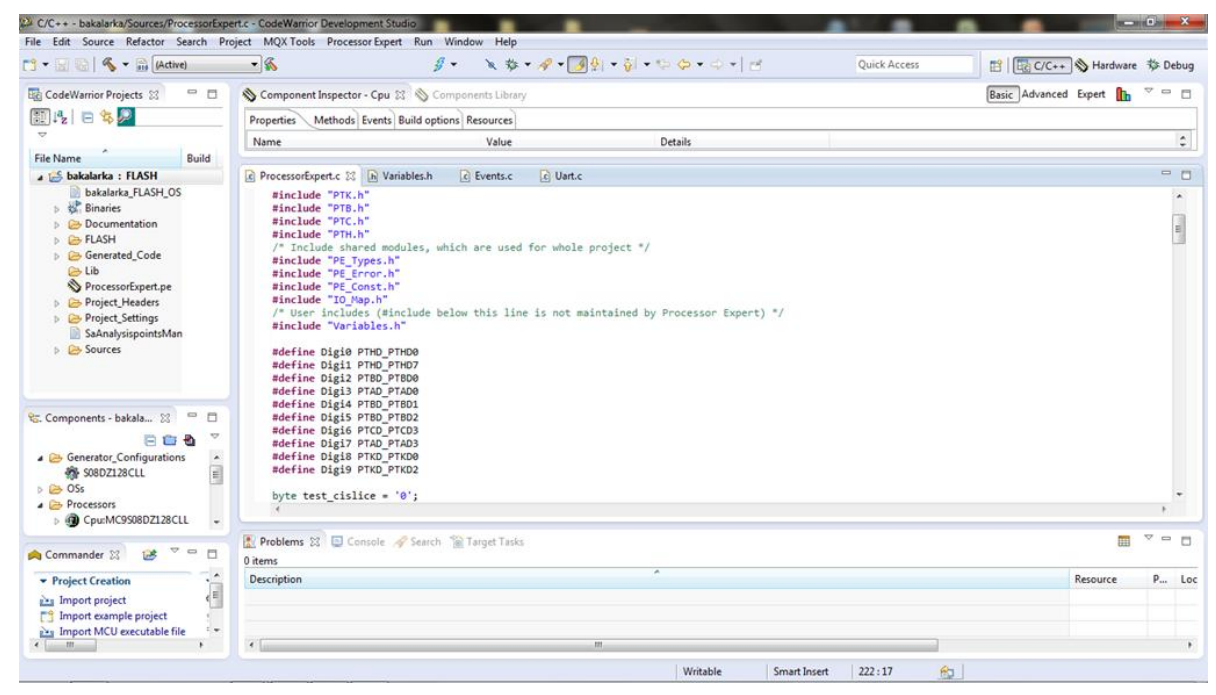

*Obr. 17 – Vývojové prostředí Code Warrior*

#### <span id="page-26-0"></span>**3.2 Ovládání výstupů**

K volbě číslic z PC je použit program Putty, který slouží pro komunikaci po UARTU. V programu se musí nastavit příslušný port, který je přidělený po připojení převodníku USB/UART a přenosová rychlost, kterou nastavíme taky v MCU. Po zadání znaku do programu Putty je tento znak zpracován převodníkem USB/UART a následně odeslán do MCU. V MCU je přijatý znak pak dále zpracován pomocí nahraného programu (viz CD příloha). Programem je znak otestován a vyhodnocen. Pokud je zvolen jiný znak než číslice 0 - 9, tak se na digitronu nerozsvítí žádné číslo. Jakýkoliv jiný znak tedy může sloužit i pro zhasnutí displeje, pokud svítí. Jestliže navoleným znakem z PC byla číslice od 0 do 9, pak se příslušný pin aktivuje a poteče proud přes odpor do tranzistoru. Tranzistor se sepne, uzavře se okruh velkého napětí a rozsvítí se příslušná číslice, která byla zvolena v PC. Jestliže svítí jedna z katod a chceme zobrazit jinou číslici, tak po zapsání nové číslice se nový znak opět zpracuje programem, starý znak zhasne a rozsvítí se nová číslice.

Celé zapojení patice pro MCU, jeho potřebných vnějších součástek, patic pro programátor, UART a digitron, včetně spínacích tranzistorů s odpory jsou zobrazeny na obr. 18. [14], [19]

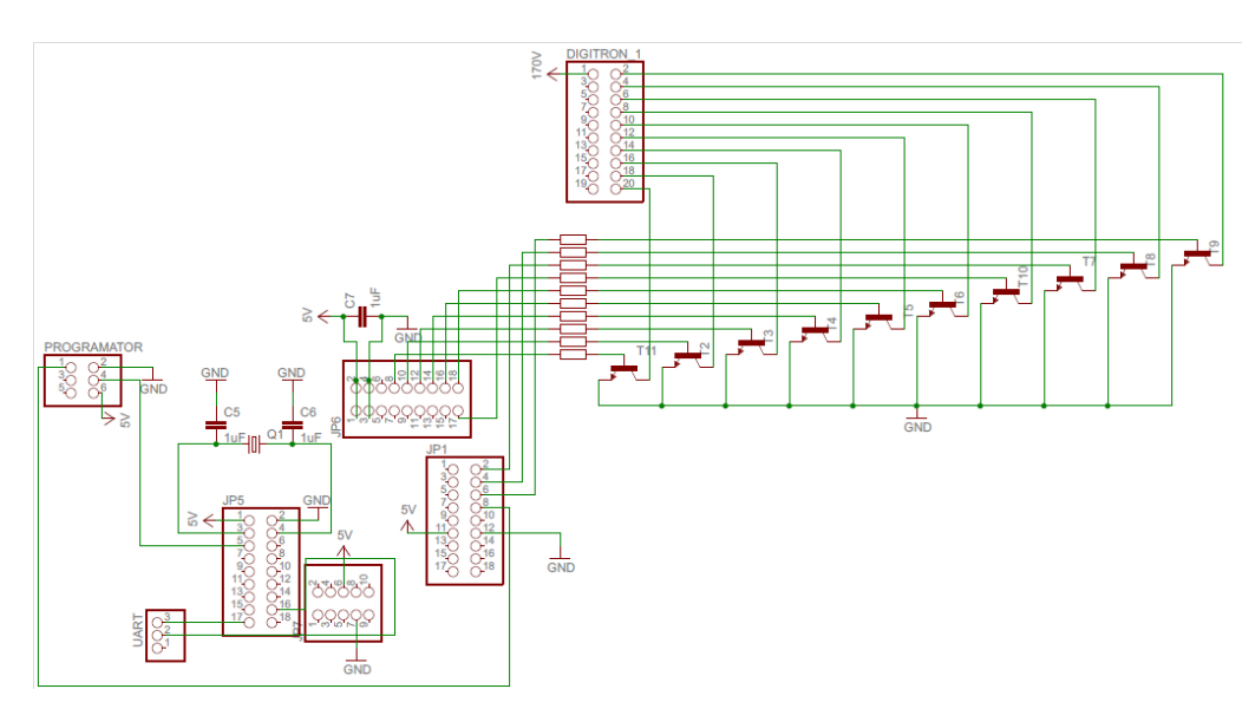

*Obr. 18 – Patice pro MCU, zapojení vnějších součástek, patic a spínacích tranzistorů*

## <span id="page-28-0"></span>**4 Popis návrhu segmentu**

Finální výrobek obsahuje základní desku a 2 desky přídavné. Na základní desce, obr. 19 se nachází jednotlivé zdroje, spínací součástky a součástky potřebné k řídícímu obvodu. Na jedné přídavné desce, je napájený MCU. MCU je připájen na univerzální patici pro MCU Freescale, kterou byla zakoupená. Patice nebyla vyrobena, protože DPS byla zhotovena v domácím prostředí, kde nebylo možné dosáhnout takové přesnosti, jaká by byla potřebná k její výrobě. Vývody MCU jsou od sebe vzdáleny 0,5mm. Jelikož je MCU na zvláštní desce, je obvod flexibilní i pro jeho případnou výměnu. V případě výměny je vhodné použít stejný MCU kvůli správnému zapojení pinů. Při jiném zapojení by mohlo dojít ke zničení MCU.

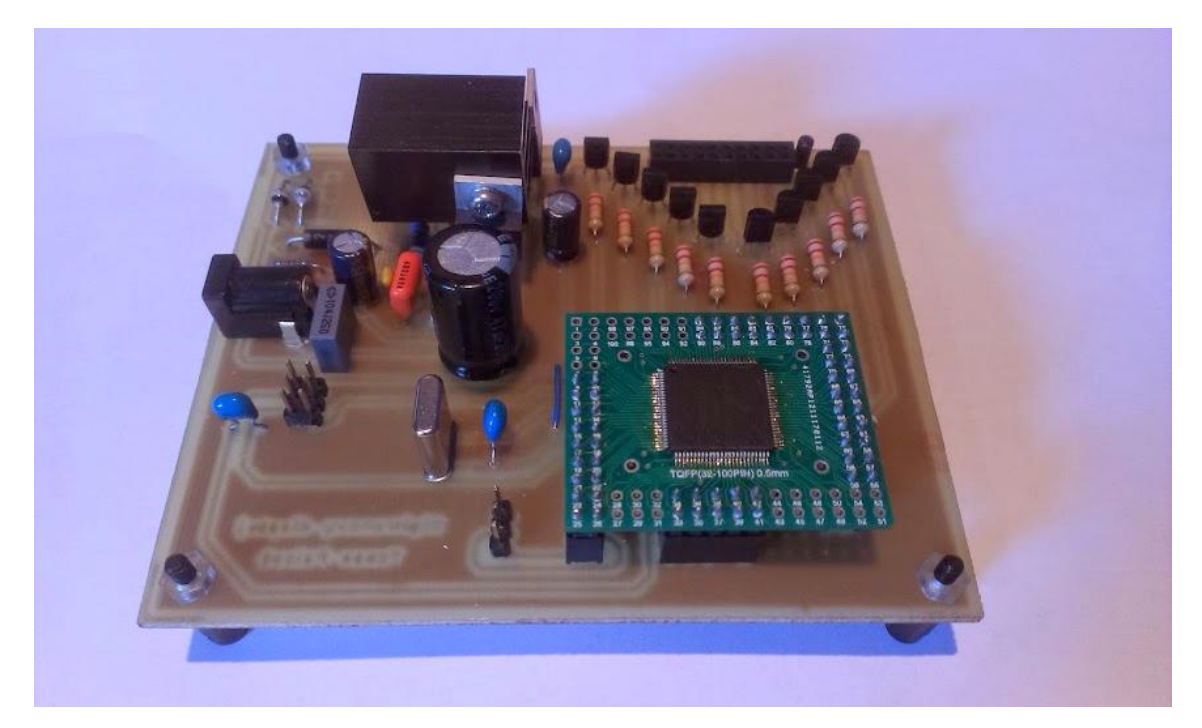

*Obr. 19 – Základní deska a destička c MCU*

Součástí bakalářské práce bylo navrhnout a realizovat patici pro digitron. Digitrony byly používány zejména v minulosti, kdy nebyly tak moderní DPS. Z důvodu jeho morálního stáří jsou pro digitron k dispozici pouze s pájecími vývody, na které je možno připájet drátky. Pro digitron byla navržena a vyrobena DPS, viz obr. 20. Z desky jsem pomocí pinheadrů vyvedl jednotlivé katody a anodu digitronu. Digitron jsem následně zapájel přímo na desku. Tento plošný spoj také obsahuje předřadný anodový odpor. Tímto rezistorem je zjištěn požadovaný proud, který bude digitronem protékat. Jelikož je digitron provozován na 160V, tak podle datasheetu jsem použil rezistor 20kΩ. Takto zhotovená patice se dá zasunout do hlavní desky.

Díky tomu, že je digitron na vlastní desce, tak je zajištěna jeho snadnější výměna za jiný. Při jeho případné výměně je však nutné věnovat zvýšenou pozornost správnému zapojení vyvedených katod na katody na základní desce a anody na anodu. Při záměně katody s anodou by mohlo dojít ke zničení digitronu. Při záměně katod by byla spínaná jiná číslice než byla zadána.

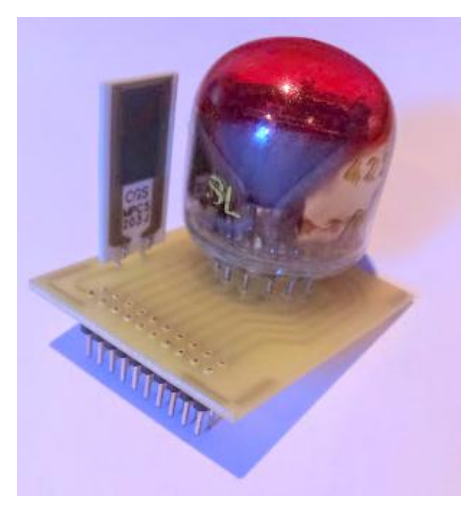

*Obr. 20 – Patice s digitronem*

Při konstruování a odlaďování zdroje vysokého napětí jsem si nejprve sestrojil jednoduchý flyback regulátor, který obsahoval pouze cívku místo transformátoru. K zapojení jsem použil ukázkové schéma z datasheetu. Na tomto zapojení jsem si vyzkoušel funkčnost výstupního děliče, kdy jsem změnami hodnoty jednoho z rezistorů zároveň měnil hodnotu výstupního napětí. Při mých pokusech jsem svou vlastní chybou překročil hodnotu 65V, tedy maximální hodnotu na pinu SWITCH. Tímto překročením napětí se regulátor zničil. V dalším kroku byl místo cívky zapojen transformátor, který už zůstal ve finální podobě. Jelikož transformátor obsahuje 2 primární a 2 sekundární vinutí, tak jsem pro lepší účinnost sekundární vinutí propojil paralelně. Po odzkoušení zdroje jsem doladil hodnotu výstupního kondenzátoru. V počátku jsem použil hodnotu 100uF. Tato hodnota však byla příliš velká a při zapojení ke zdroji trvalo dlouho, než zdroj naběhl na požadované napětí. Proto jsem hodnotu snižovat až na hodnotu 45uF, kdy už byl náběh napětí vyhovující. Při ladění došlo k dalšímu problému, kdy při vstupním napětí 12V a maximálním proudu 10mA se zdroj nerozběhl. Zdroj se rozběhl až poté, co byl navyšován vstupní proud. Tedy zdroj ke svému rozběhnutí potřebuje větší proud než při následném normálním provozu. Při ladění bylo zjištěno, že zdroj se rozběhne, pokud byl laboratorní zdroj nastaven na 12V a 250mA. Z tohoto důvodu jsem následně segment vybavil síťovým zdrojem s hodnotami 12V a 1000mA. Adaptér s větším proudem jsem zvolil s ohledem na jeho možnost napájet více

segmentů najednou. V zapojení jsem také použil ochranu proti špičkovému napětí na spínacím prvku. Ochranu jsem zapojil, abych předešel nechtěnému zničení regulátoru. Zdroj na 160V, který jsem sestrojil, je postačující pro napájení digitronu. Z bezpečnostního hlediska se jeví jako vhodné oddělit zdroj na 160V vypínačem. Jelikož se jedná o vysoké napětí, je zbytečné a nebezpečné, aby vysoké napětí bylo zapnuto např. v případě programování MCU. Tento problém by bylo možné vyřešit zapojením vypínače mezi souosí konektor a vstupní kondenzátor zdroje.

Při návrhu základní desky byly vyvedeny piny z MCU, aby bylo možné MCU naprogramovat. Programování MCU je prováděno při zapnutém napájení, protože ze základní desky je napájen jak MCU, tak programátor. Programátor mi byl zapůjčen ze školy. Při programování MCU vyvstalo několik chyb. Jednou z nich byl, neošetřený resetovací vstup, kde tento vstup musí být připojen přes rezistor na napájení 5V a přes kondenzátor na GND. Pro případnou následnou realizaci tohoto projektu se jeví jako vhodné připojit na RESET tlačítko, sloužící pro restart MCU. K psaní programu jsem využil zejména znalosti z předmětu Mikroprocesory a počítače, ve kterém jsme se učili programovat MCU. Ani v této oblasti jsem se nevyvaroval problémům, zejména při nahrávání kódu do MCU. Tento problém byl způsoben tím, že projekt nerozeznal používaný programátor. Chyba, které jsem se v tomto případě dopustil, byla v tom, že jsem vytvořil projekt ještě předtím, než jsem nainstaloval ovládače programátoru. Po vytvoření nového projektu, kde už byl viditelný programátor, nebyl problém MCU naprogramovat. Program v MCU je navržený tak, že se spustí pouze tehdy, když po UARTU odeslán nějaký znak. Podle znaku, který je vyslán z počítače a následně vyhodnocen programem se rozsvítí příslušná číslice nebo znak naopak zhasne. MCU by se dal naprogramovat na několik dalších funkcí jako např. přičítání nebo odečítání jedničky nebo jakékoli jiné zobrazení.

### <span id="page-31-0"></span>**5 Návrh koncepce displeje z nezávislých segmentů**

Koncepce displejů může být zhotovena ze segmentů na sobě závislých nebo z jednotlivě nezávislých segmentů. Výběr, zda sestavovat displej ze závislých či nezávislých segmentů rozhoduje finální použití.

U závislých segmentů jsou jednotlivé segmenty vzájemné ovlivňovány. Tedy vznikne-li porucha na jednom, ovlivní to celý displej, to znamená, že jednotlivé komponenty jsou na sobě závislé. Mají jeden zdroj napětí a jsou řízeny z jednoho MCU. Pokud dojde v tomto případě k poškození nebo poruše zdroje, MCU, je ovlivněna funkčnost celého displeje. Při tomto zapojení se také budou hůře hledat a opravovat závady. Jelikož při tomto zapojení používáme pouze jeden zdroj napětí, musí být segmenty za sebou zapojeny paralelně, aby na každém bylo stejné napětí. Pro řízení digitronů se zde používá pouze jeden řídící komponent. Tento typ zapojení má i svoje výhody a to zejména počet použitých součástek. Také návrh a celá základní deska k tomuto typu zařízení bude značně jednoduší.

Displej z nezávislých segmentů je sice složitější pro výrobu, ale je více flexibilní a použitelnější než předešlé řešení. V tomto případě má každý segment svůj vlastní zdroj napětí a vlastní řídící obvod. Pokud se rozbije jeden segment, vidíme to na první pohled, protože ostatní segmenty dále pracují tak, jak mají. Poté stačí opravit nebo vyměnit nefunkční segment. Výhodou tohoto zapojení je možnost pozdějšího přidání dalších segmentů, při rozšíření displeje. Kdyby byl displej konstruován ze závislých segmentů, tak by se těžko na desku plošných spojů mohl přidat další segment. Celý návrh bychom museli předělat a navrhnout nové zařízení s větším počtem digitronů. U displeje z nezávislých segmentů by stačilo připojit pouze společný primární napájecí zdroj a zapojit potřebné vývody pro ovládání MCU. Jelikož každý segment obsahuje i svůj řídící obvod, není zde problém řídit každý digitron zvlášť. Je možné do každého MCU nahrát jiný program. Tak může každý segment vykonávat jinou činnost. Nevýhodou je, že každý MCU musí být naprogramován zvlášť.

V některých aplikacích potřebujeme, aby jednotlivé části byly na sobě alespoň částečně závislé. Pak je možnost zapojit segmenty tak, aby měl každý segment svůj vlastní zdroj napájení a řízení bylo zabezpečeno pomocí jednoho MCU.

### <span id="page-32-0"></span>**Závěr**

Cílem práce bylo seznámení-se se zobrazovací jednotkou digitronu a zhotovení funkčního segmentu. V teoretické rovině jsem musel pro splnění tohoto úkolu pochopit, jak digitron funguje a jak se řídí. Bez těchto poznatků bych nemohl popisovat a vytvářet displej. V dnešní době si však nedokážu představit, že bych používal kalkulačku, která by místo LCD displeje měla displej digitronový. Celkově lze konstatovat, že díky novým objevům a vynálezům, a to nejen v oblasti zobrazovacích jednotek, se běžně používaná zařízení stala bezpečnější a skladnější.

Dnešní využití digitronu je reálné pouze v domácnostech jako záliba, či designový doplněk. Digitronový displej lze v současné době použít zejména jako digitronové hodiny. Tyto hodiny pak ocení hlavně ten, komu se líbí záře digitronu. Ze zhotoveného segmentu by bylo možné přidáním dalších 3 stejných segmentů sestavit displej, který by zobrazoval čas. K zobrazování času by však bylo nutné použít složitější program a také přizpůsobit aktuální základní desku pro propojení více segmentů s digitrony mezi sebou.

Při příštím sestavení a výrobě segmentů bych zdroj vysokého napětí oddělil vypínačem pro lepší manipulaci při programování. Výrobek by bylo dále vhodné umístit do izolované krabičky, kvůli ochraně obsluhy před vysokým napětím. Z krabičky bych vyvedl jen konektory pro napájení, programátor, UART, popřípadě vypínač a tlačítko reset.

Celou práci lze zhodnotit tak, že se mi povedlo sestavit vlastní zdroj vysokého napětí a následně se s ním naučit manipulovat. V práci jsem, tak mohl využít poznatky a znalosti z dříve absolvovaných předmětů v praxi. Bez získaných dovedností při studiu bych nemohl navrhnout a vyrobit DPS a ani naprogramovat MCU. Díky zvládnuté látce v jednotlivých předmětech bylo sestavení konceptu a následného zhotovení finálního výrobku pro mě jednodušší, i když ne vždy bezproblémové.

# <span id="page-33-0"></span>**Použitá literatura**

- [1] SMOLÁK M. *Doutnavka.* [online]. 2008 [cit. 2014-03-01]. Zdroj: http://e10.blog.cz/en/0811/doutnavka
- [2] *Nixie tube*. [online]. [cit. 2014-03-01]. Zdroj: http://en.wikipedia.org/wiki/Nixie\_tube
- [3] *The history of Nixie Tubes.* [online]. [cit. 2014-03-01]. Zdroj: http://www.steampunkalchemy.com/?q=en/nixie-tubes
- [4] *Nixie Tubes.* [online]. 2012 [cit. 2014-03-01]. Zdroj: http://www.jimonlight.com/2012/03/23/nixie-tubes-old-but-awesometechnology/
- [5] *Nixie tube take - apart.* [online]. 2007 [cit. 2014-03-01]. Zdroj: http://www.evilmadscientist.com/2007/nixie-tube-take-apart/
- [6] SOBEL, A. *Scientific American.*[online]. 1973 [cit. 2014-03-01]. Zdroj: http://www.decodesystems.com/nixie-history.html
- [7] DOLEČEK J. *Moderní učebnice elektroniky, 3.díl Optroelektronika.* Praha: BENtechnická literatura, 2005. ISBN 80-7300-184-5
- [8] LED Displej *gme.cz* [online]. [cit. 2014-05-06]. Zdroj: https://www.gme.cz/hd-m324rd-p512-924
- [9] VFD Displej *vk5abn.ping.net.au* [online]. [cit. 2014-05-06]. Zdroj: http://vk5abn.ping.net.au/index.php?mode=vfd
- [10] LCD Displej *trinom.orq* [online]. [cit. 2014-05-06]. Zdroj: http://trinom.org/www/jizdni\_asistent/
- [11] VILLARDOVA násobička *cs.wikipedia.org* [online]. [cit. 2014-05-06]. Zdroj: http://cs.wikipedia.org/wiki/N%C3%A1sobi%C4%8Dnap%C4%9Bt%C3%AD
- [12] HARPER, J. *Driving Nixies With discrete Transistors.* [online]. 2003 [cit. 2014-03- 01]. Zdroj: http://web.jfet.org/nixie-1/NixieTransistors.pdf
- [13] BABČÍK J. *Spínané zdroje.* [online]. 2007 [cit. 2014-03-01]. Zdroj: http://www.hw.cz/teorie-a-praxe/spinane-zdroje.html
- [14] HEROUT, Pavel. *Učebnice jazyka C.* České Budějovice: Kopp, 2008. ISBN 978-80- 7232- 351-7.
- [15] KREJČIŘÍK, A. *DC/DC Měniče*. Praha: BEN-technická literatura, 2001. ISBN 80- 7300-045-8.
- [16] Philips. Nixie Tube ZM1020 [online]. 1970 [cit. 2014-03-01]. Zdroj: http://www.tube-tester.com/sites/nixie/dat\_arch/ZM1020.pdf
- [17] Texas Instruments. LM2585 [online]. 2013 [cit. 2014-03-07]. Zdroj: http://www.ti.com/lit/ds/symlink/lm2585.pdf
- [18] Texas Instruments. LM2930 [online]. 2013 [cit. 2014-04-02]. Zdroj: http://www.ti.com/lit/ds/snvs745d/snvs745d.pdf
- [19] Freescale. MC9S08DV128 [online]. 2008 [cit 2014-05-19]. Zdroj: http://cache.freescale.com/files/microcontrollers/doc/data\_sheet/MC9S08DZ12 8.pdf?&Parent\_nodeId=&Parent\_pageType=

# <span id="page-35-1"></span><span id="page-35-0"></span>**Přílohy**

**Příloha A** 

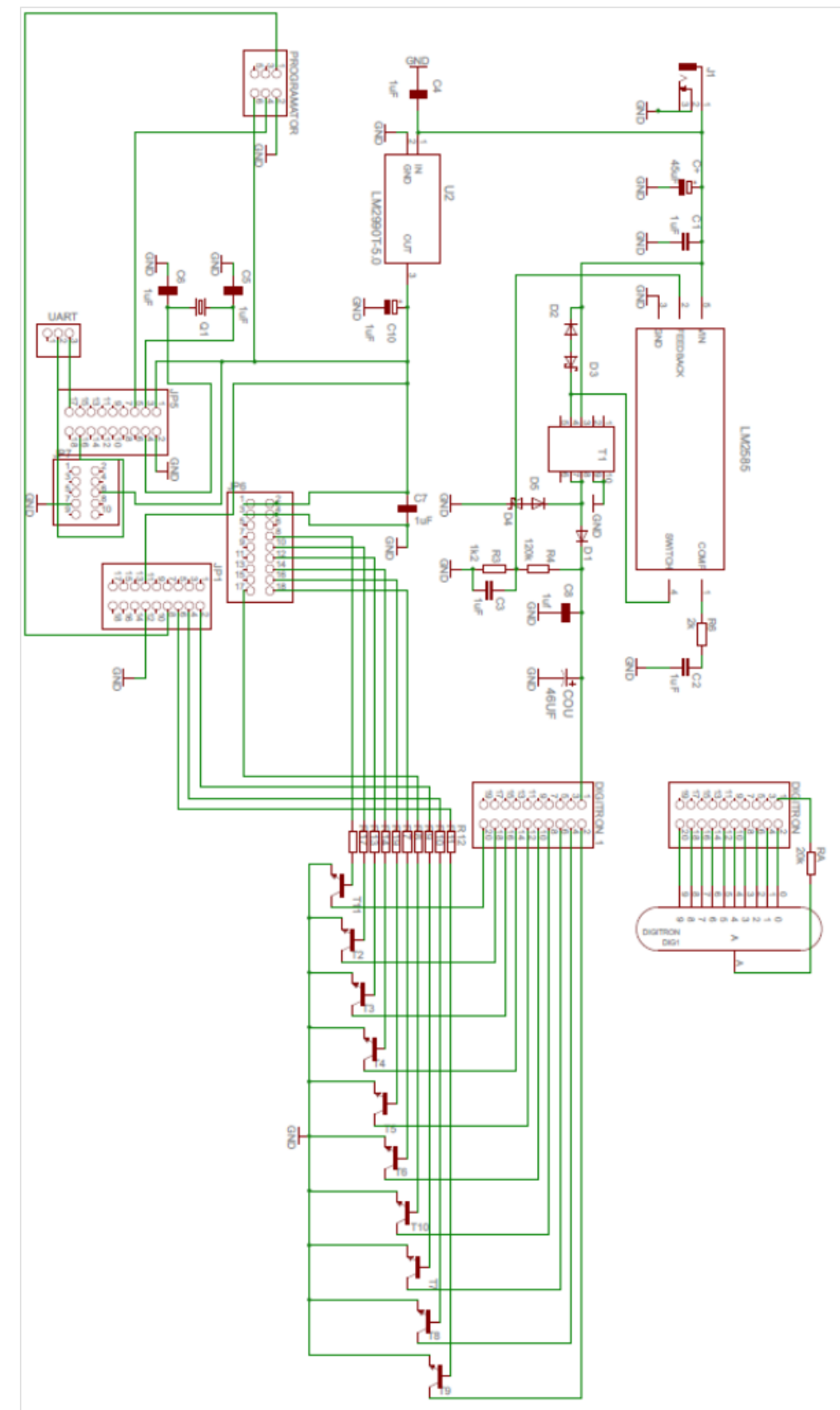

<span id="page-36-0"></span>**Příloha B**

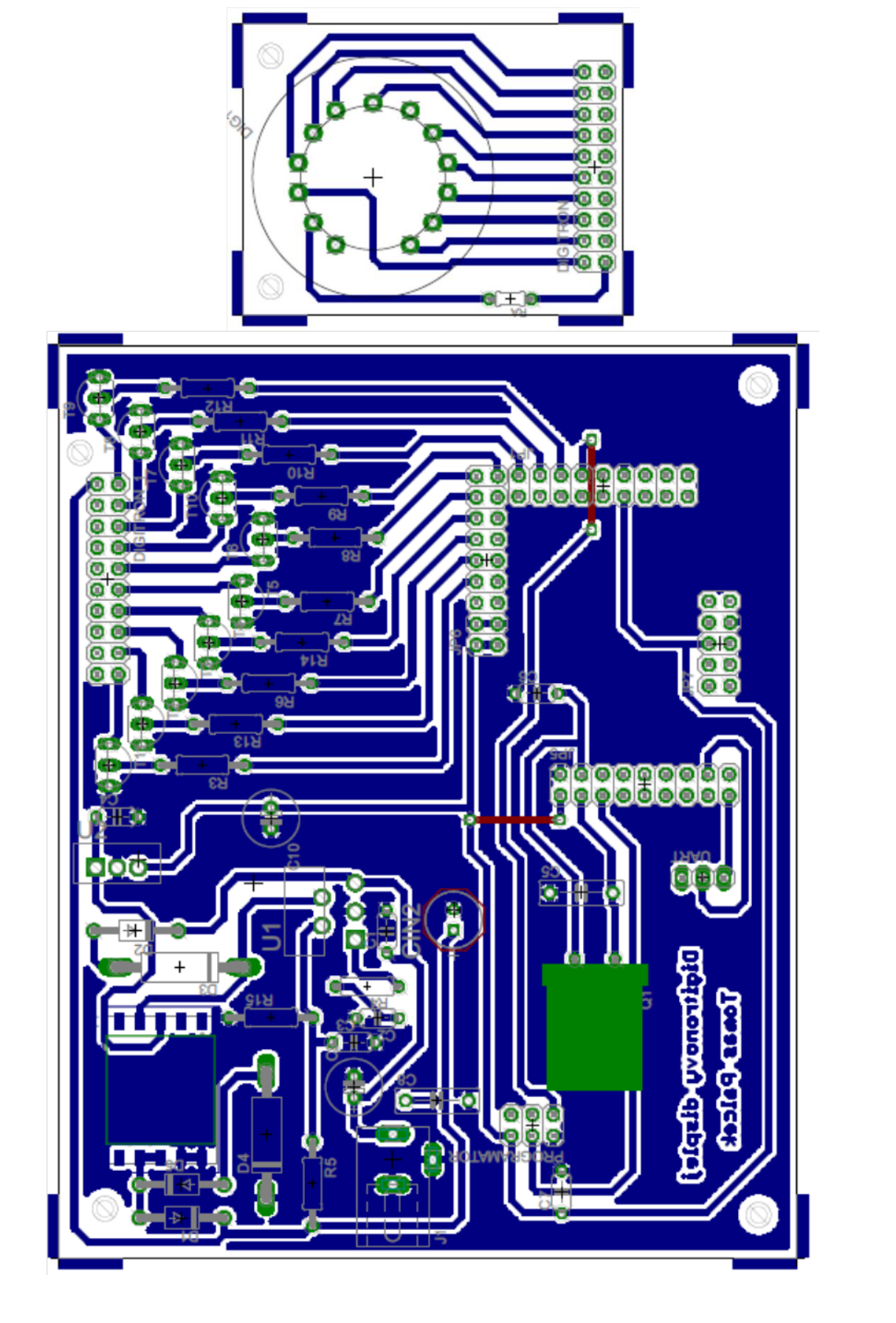